## Photographing Solar Eclipses (What Lessons Have I Learned in 44 Years?)

Fred Espenak, *Scientist Emeritus NASA*<sup>&#</sup>x27;*s Goddard Space Flight Center*

POSITIVE LESSON Do this!

NEGATIVE LESSON Don't do this!

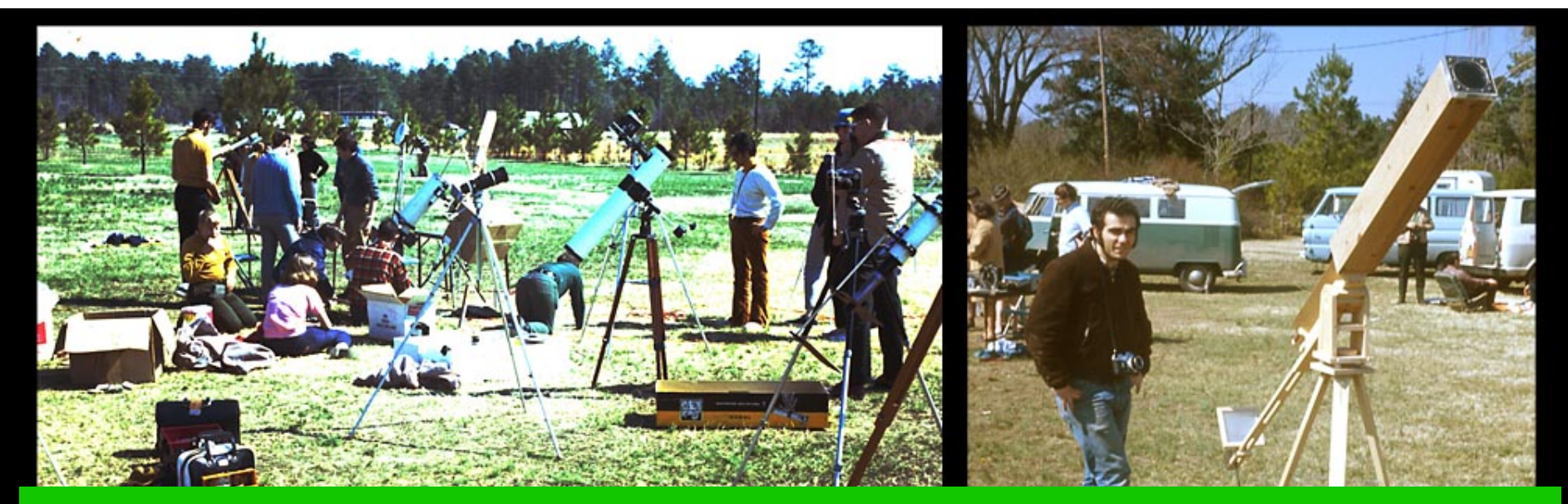

#### 1970+Mar+07+ Use the biggest, heaviest TRIPOD available! Unwanted vibrations blur many Eclipse photos!

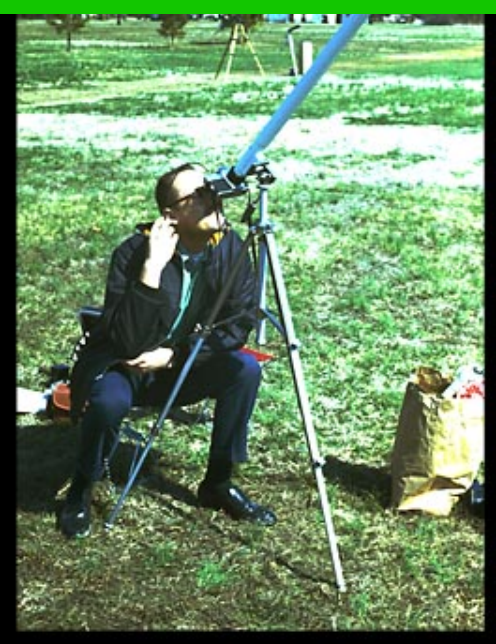

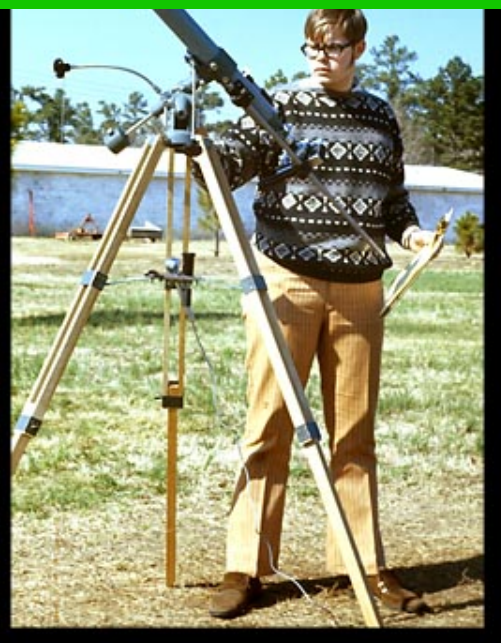

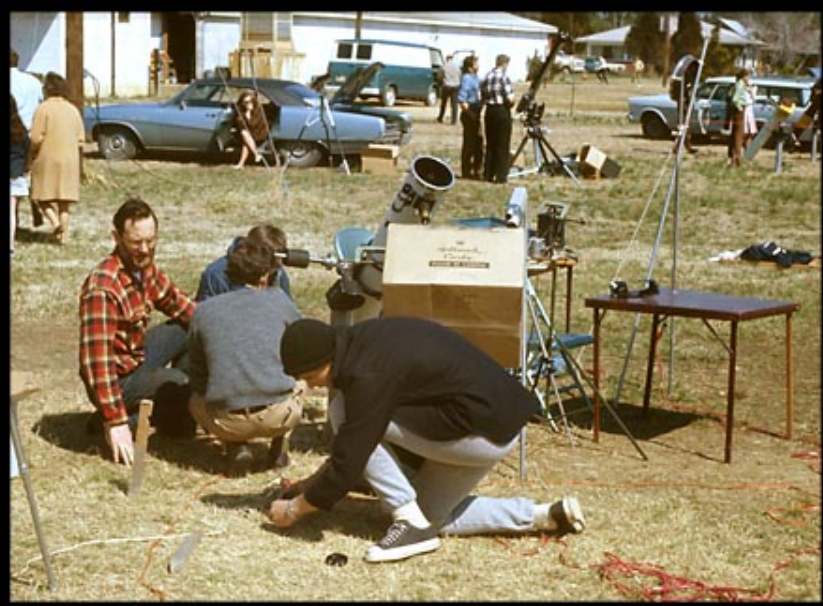

## Total Solar Eclipse - 1970 Mar 07

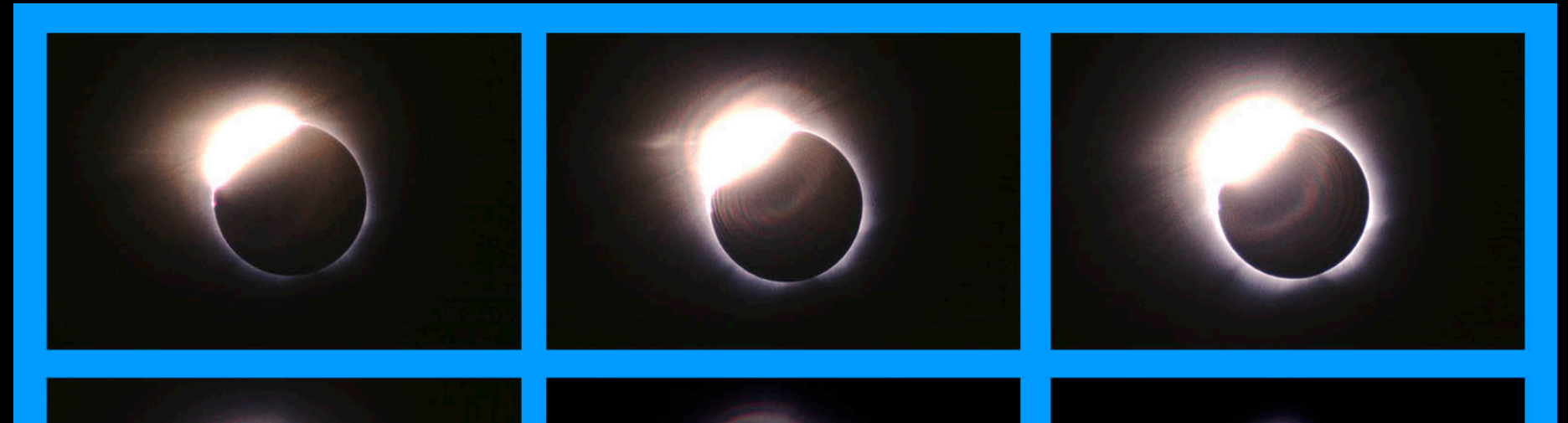

## Don't try to "fix" problems during TOTALITY! Give up and just watch!

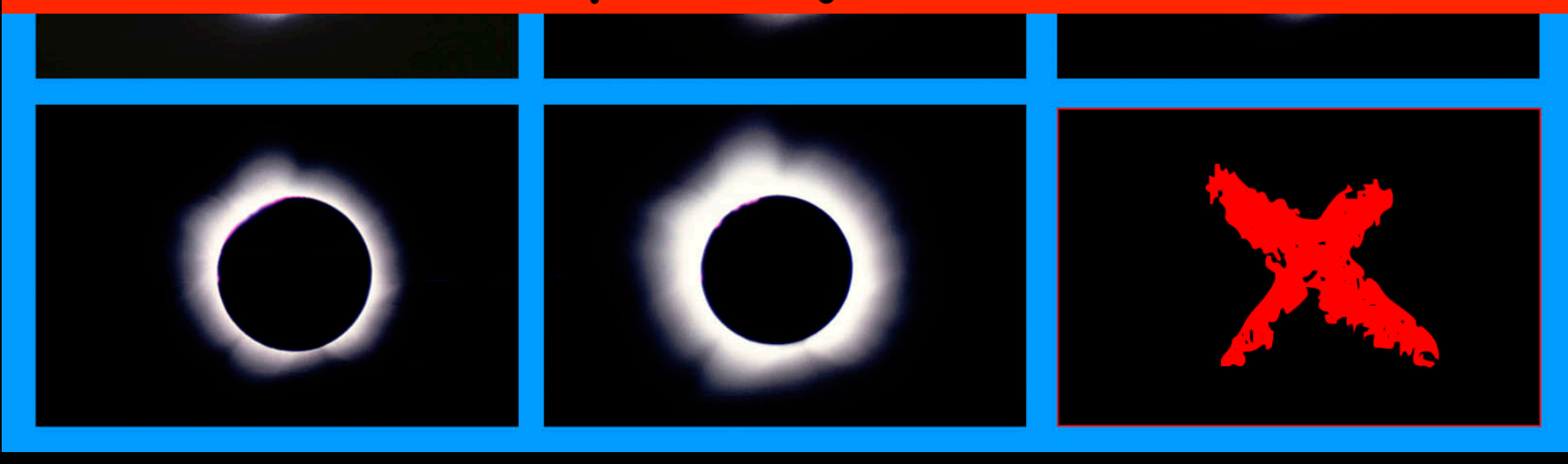

Shoot more photos than you think you need! Better to have too many than too few! e e e e e e e e e errrrrrr COUDU 

## Canada's Total Eclipse of 1972 Jul 10

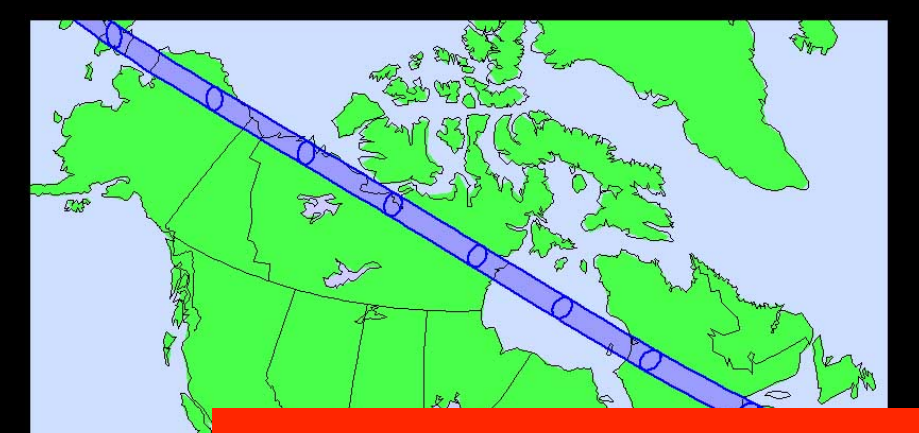

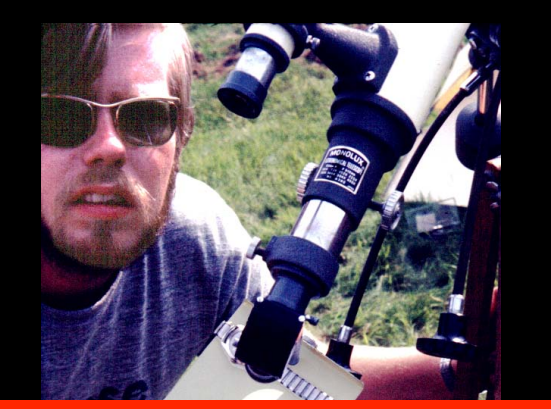

## Everyone gets CLOUDED OUT. Don't let it discourage you.

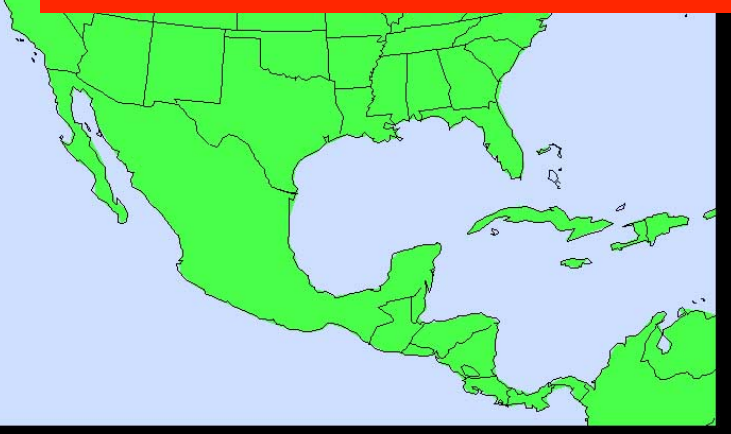

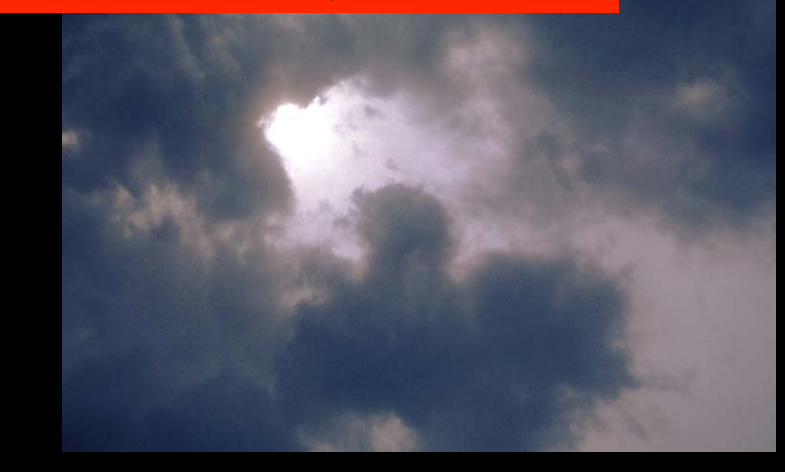

## Sahara's Total Solar Eclipse of 1973 Jun 30

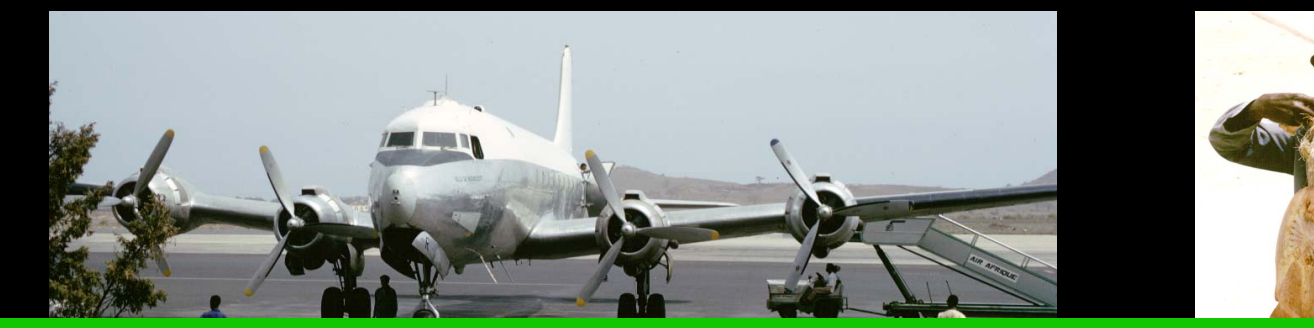

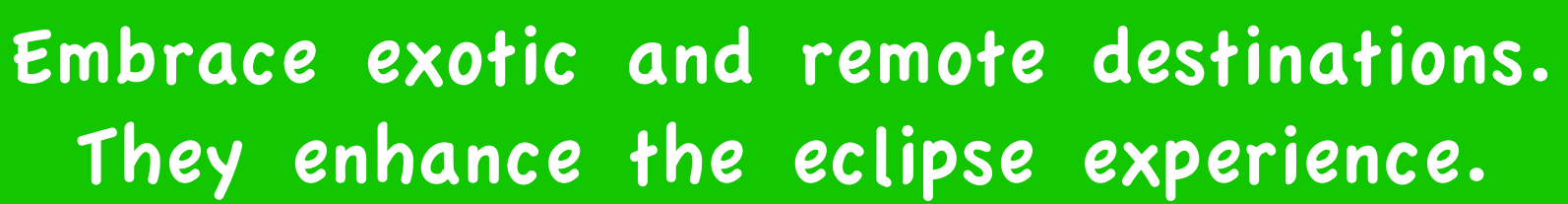

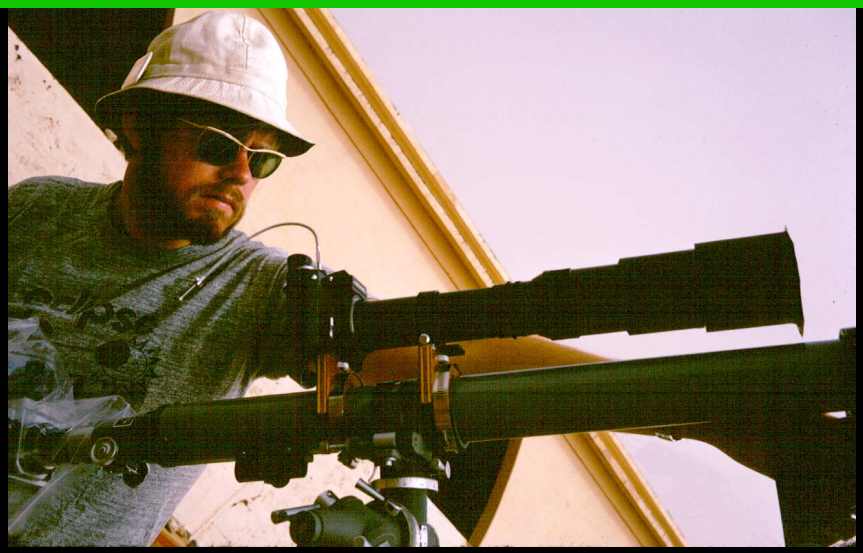

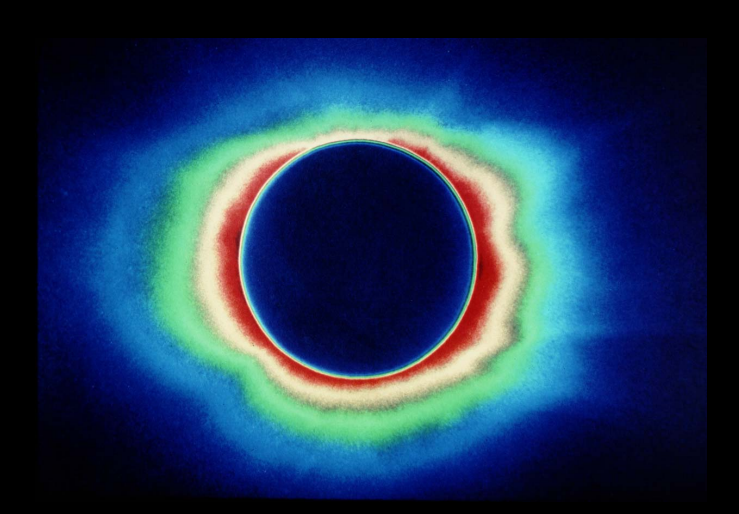

Saros 136

## Kenya's Total Solar Eclipse of 1980 Feb 16

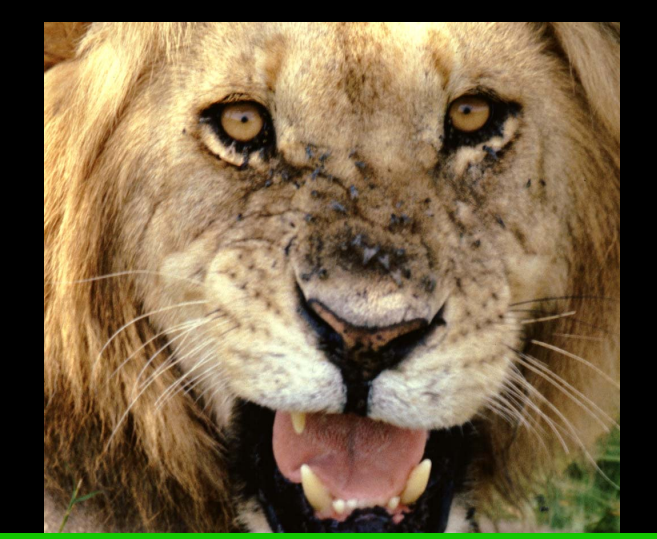

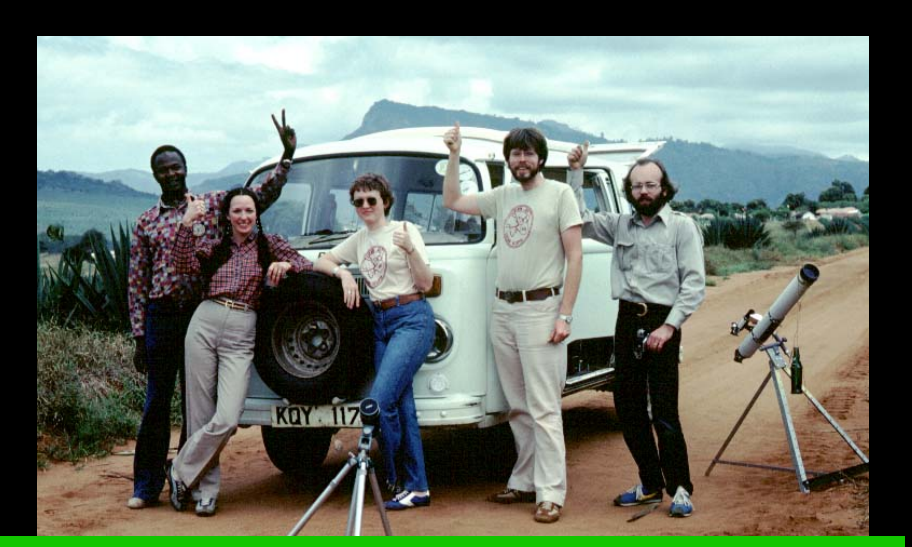

## Be prepared to move at the last minute!

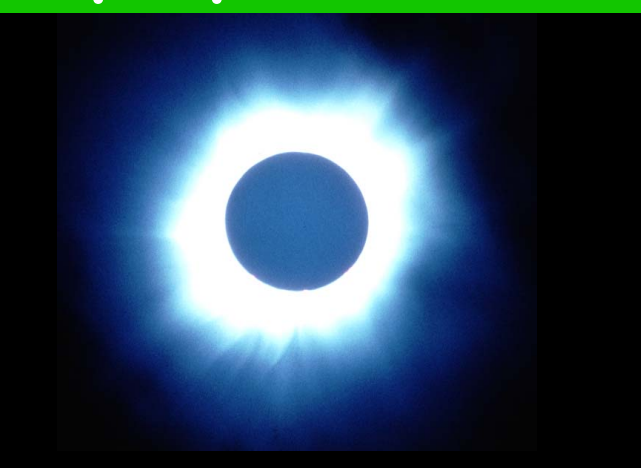

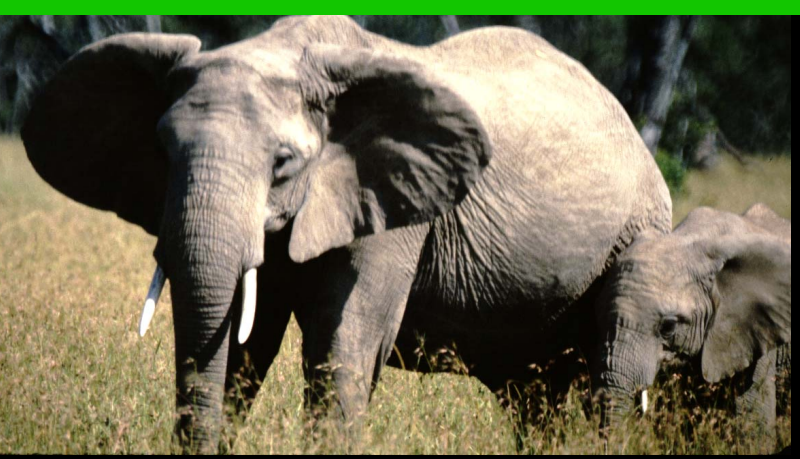

## 1990 Total Solar Eclipse at 32,000 Feet

## Shoot video at EVERY eclipse!

## Consider an aerial rendezvous eclipse!

1990 Jul 26 - Finland

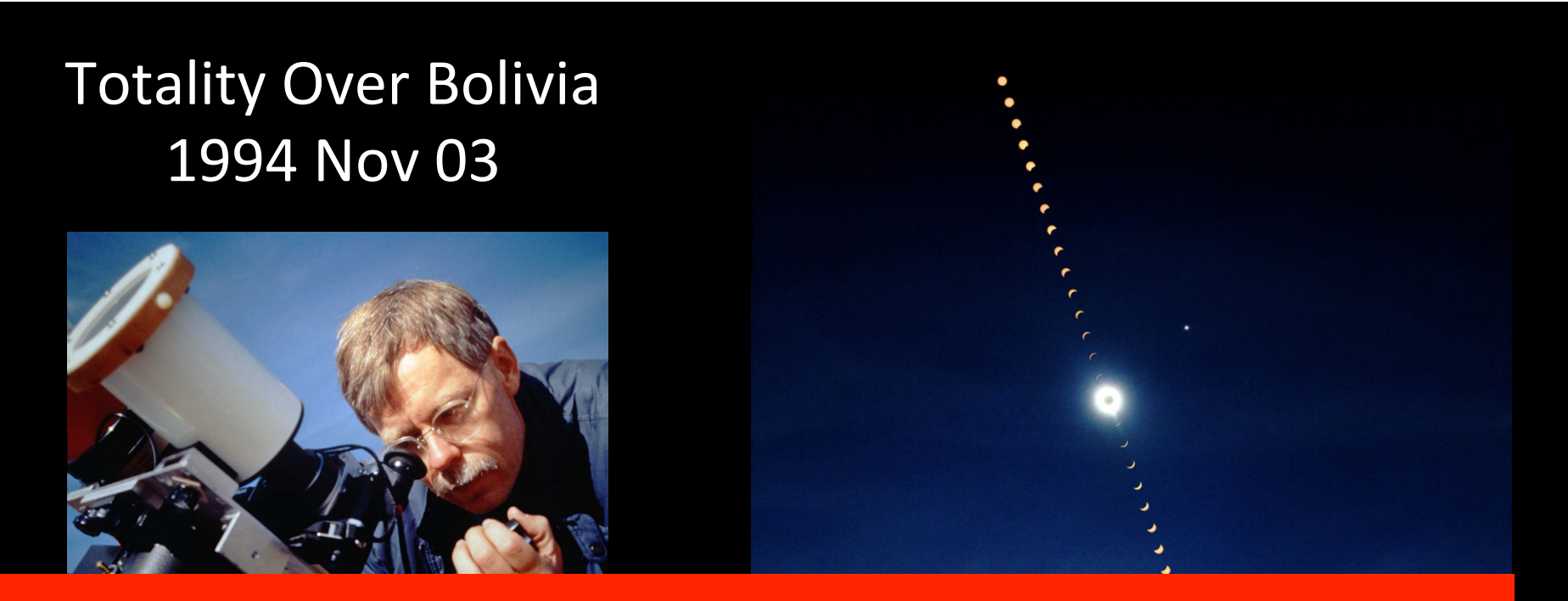

## Although compact telescopes are convenient, they suffer from internal reflections and the focal plane is curved!

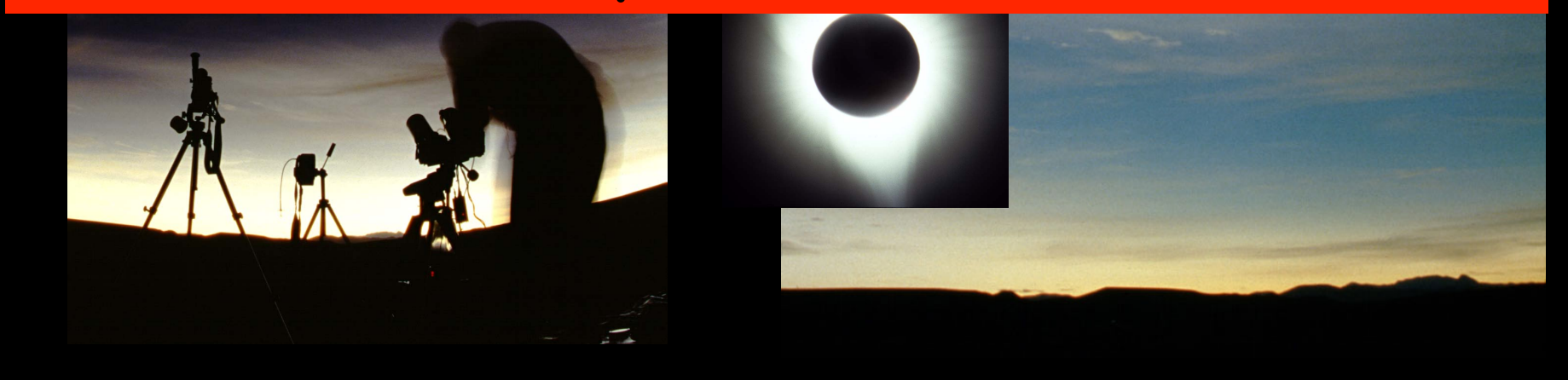

## A good fluorite or APO refractor works best for Solar Eclipse Imaging.

 $\blacksquare$ 

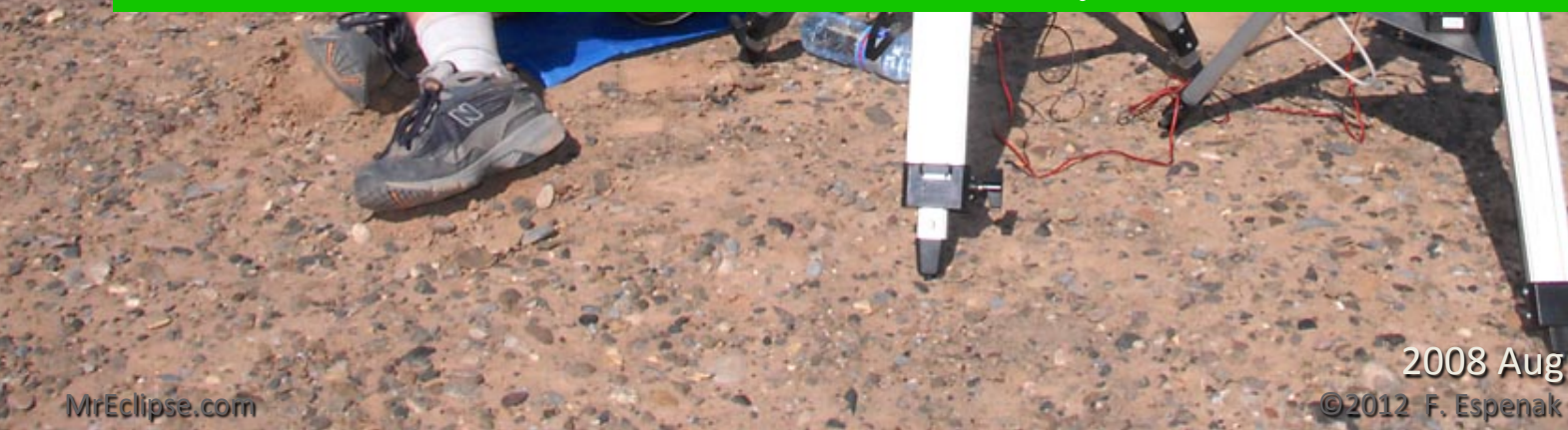

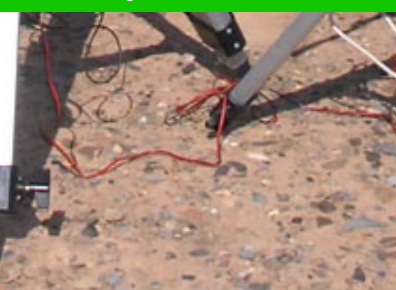

2008 Aug 01 - Jinta, CHINA

#### India's Total Solar Eclipse of 1995 Oct 24

DO NOT use Barlows or Tele-Converters! They can produce internal reflections.

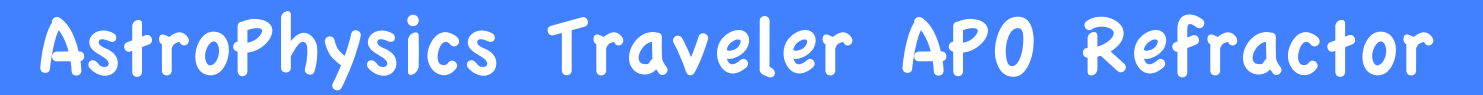

AstroPhysics Traveler Refractor + AP 2x Barlow 1995 Oct 24 - Dunlod, India

#### India's Total Solar Eclipse of 1995 Oct 24

## Take Eclipse SELFIES! Use wide angle & fisheye lenses!

16mm Full Frame Fisheye Lens 1995 Oct 24 - Dunlod, India

#### India's Total Solar Eclipse of 1995 Oct 24

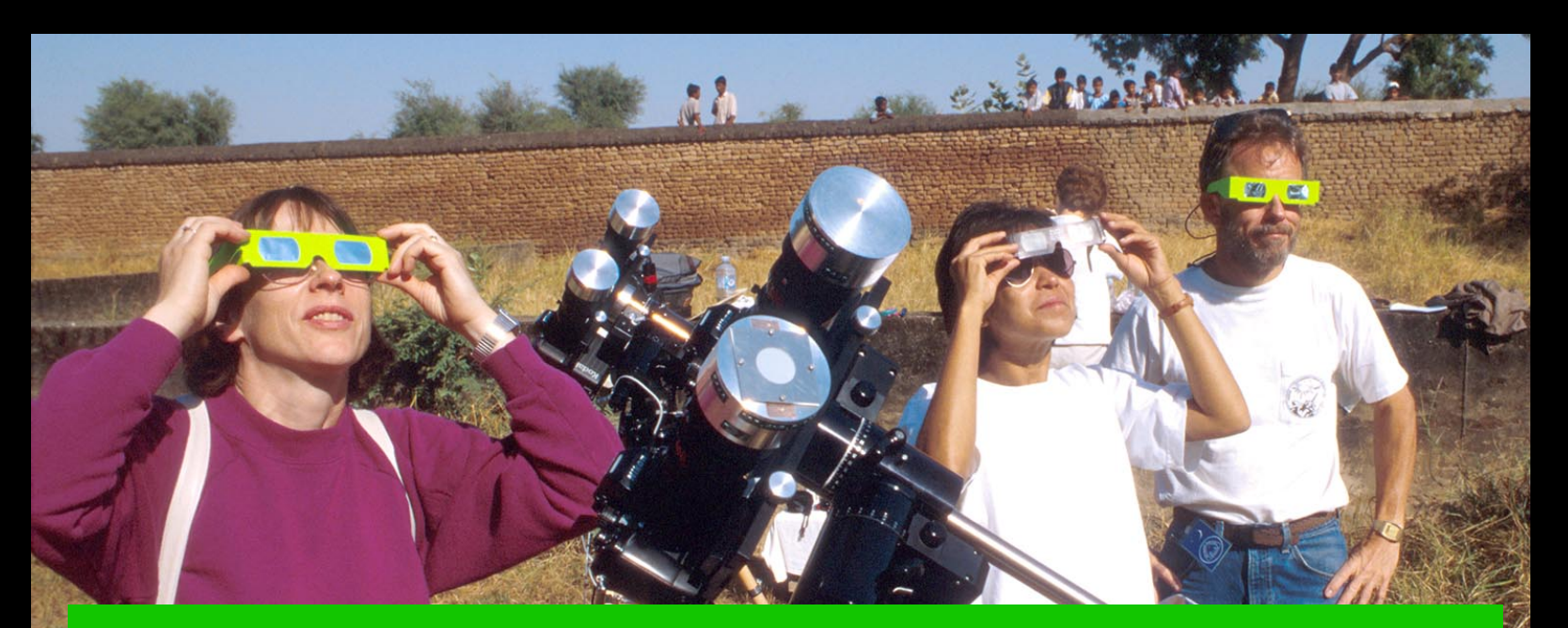

## Take shots of PEOPLE before, during & after the eclipse.

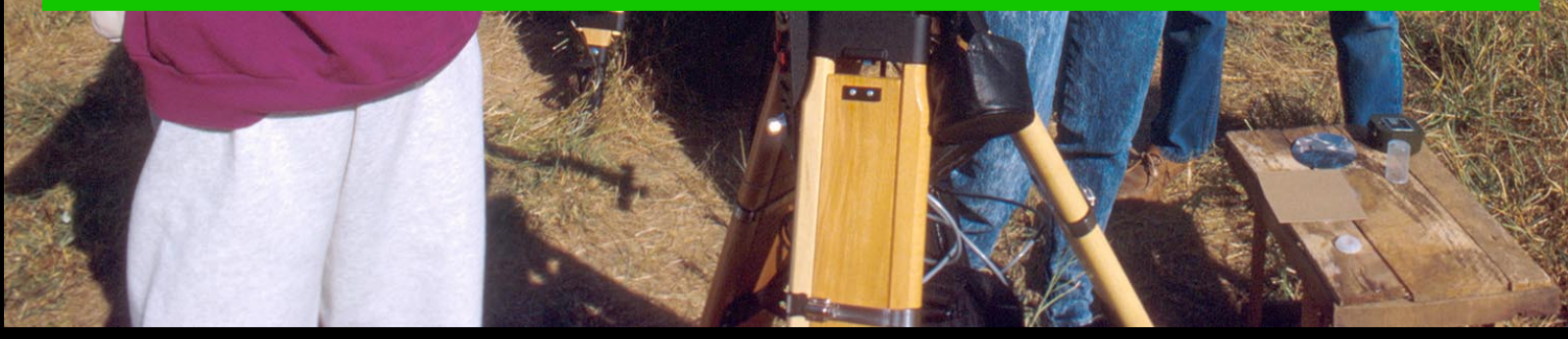

1995 Oct 24 - Dunlod, India

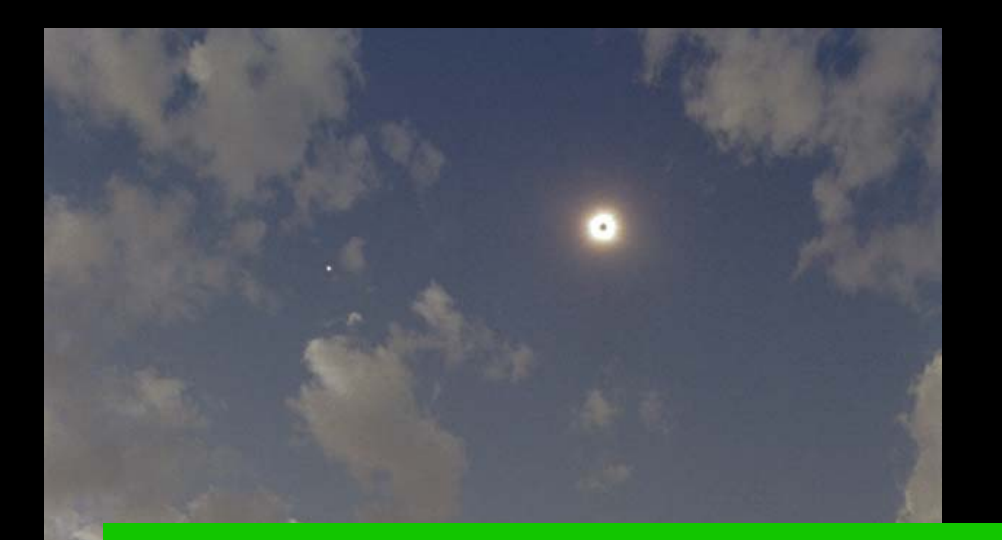

## 1999 Total Solar Eclipse Elazig, Turkey

## Use Intervalometers to Automate Eclipse Photography!

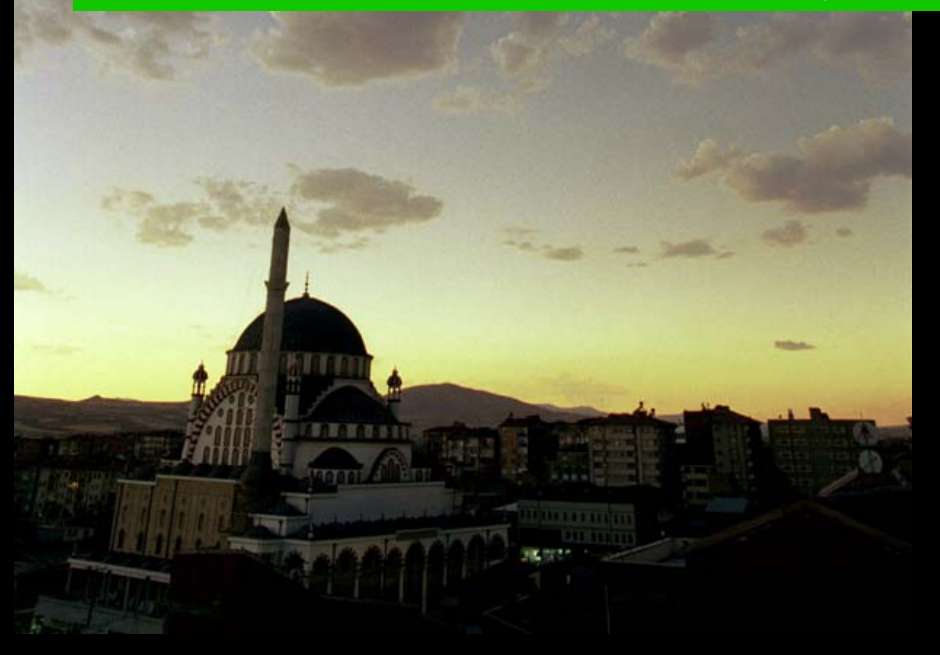

Nikon N8008 SLR with Program+Back+ (Timer/Intervalometer)+

## What if your camera doesn't have a built in Intervalometer (Time-Lapse) funtion?

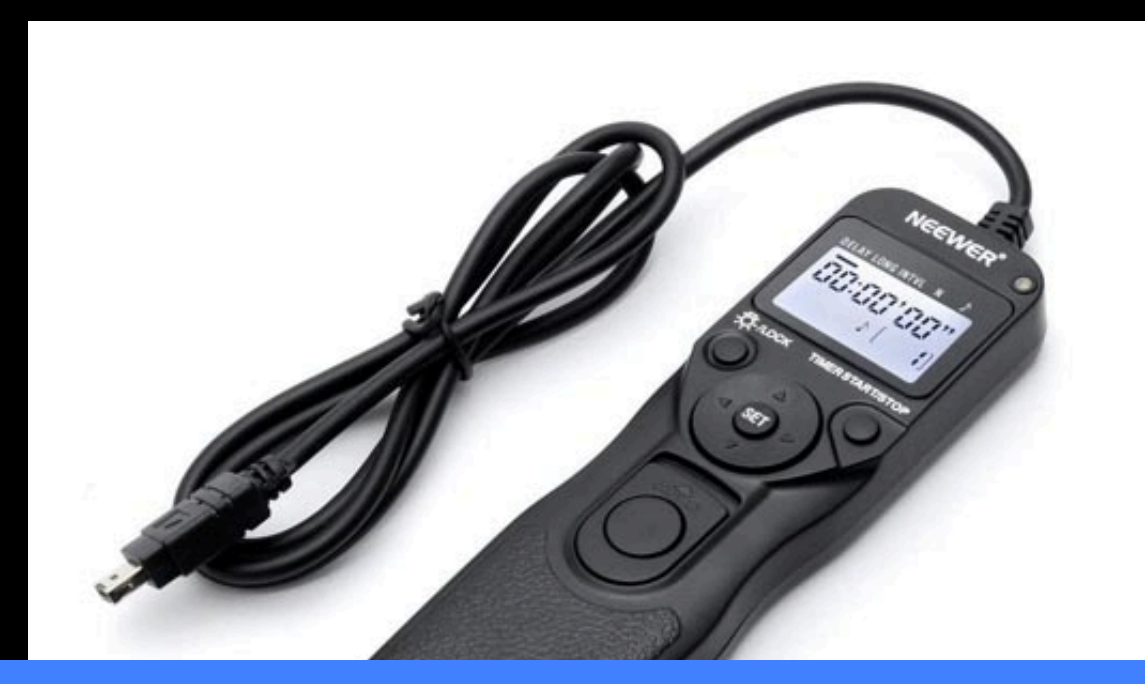

## Search Amazon for: "digital timer remote"

NEEWER Digital Timer Shutter Release Trigger Remote

Automated Eclipse Photography using a Laptop PC

**1) Eclipse Orchestrator for Windows PCs** (Moonglow Technologies / Fred Bruenjes) **2) Solar Eclipse Maestro for Mac OS X** (Xavier Jubier) **3) UmbraphileX for Mac OS X** (Glenn+Schneider)

*1)#Automate#complex#exposure#sequences 2)#Eliminate#Human#Error#/#Brain#Freeze#* **3) Frees you to watch TOTALITY! 4) Murphy's Law (more to bring & set up)** Support these products with a Donation/Contribution/Purchase!

## Vixen Fluorite Refractor + Nikon DSLR

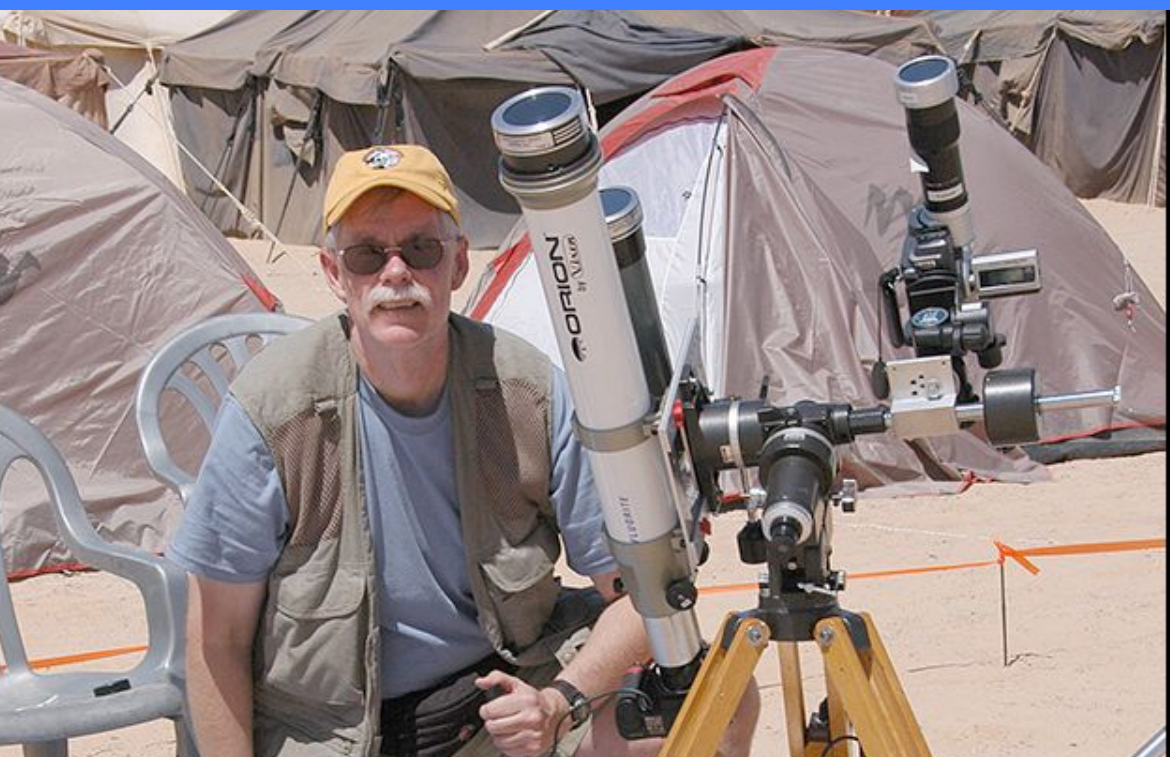

## Use Equatorial Mount for Tracking the Sun

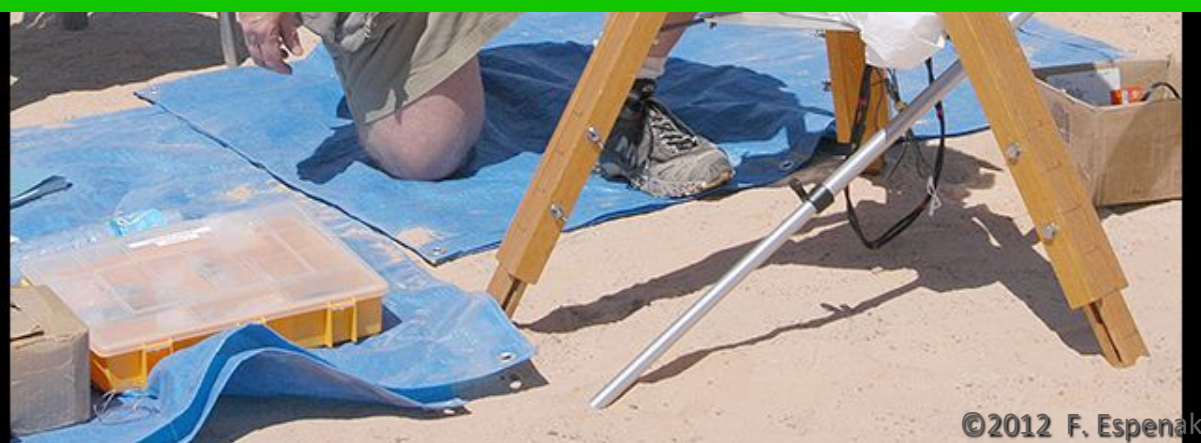

2006 Mar 29 -Jalu, LIBYA

MrEclipse.com

## Shoot in Camera RAW!

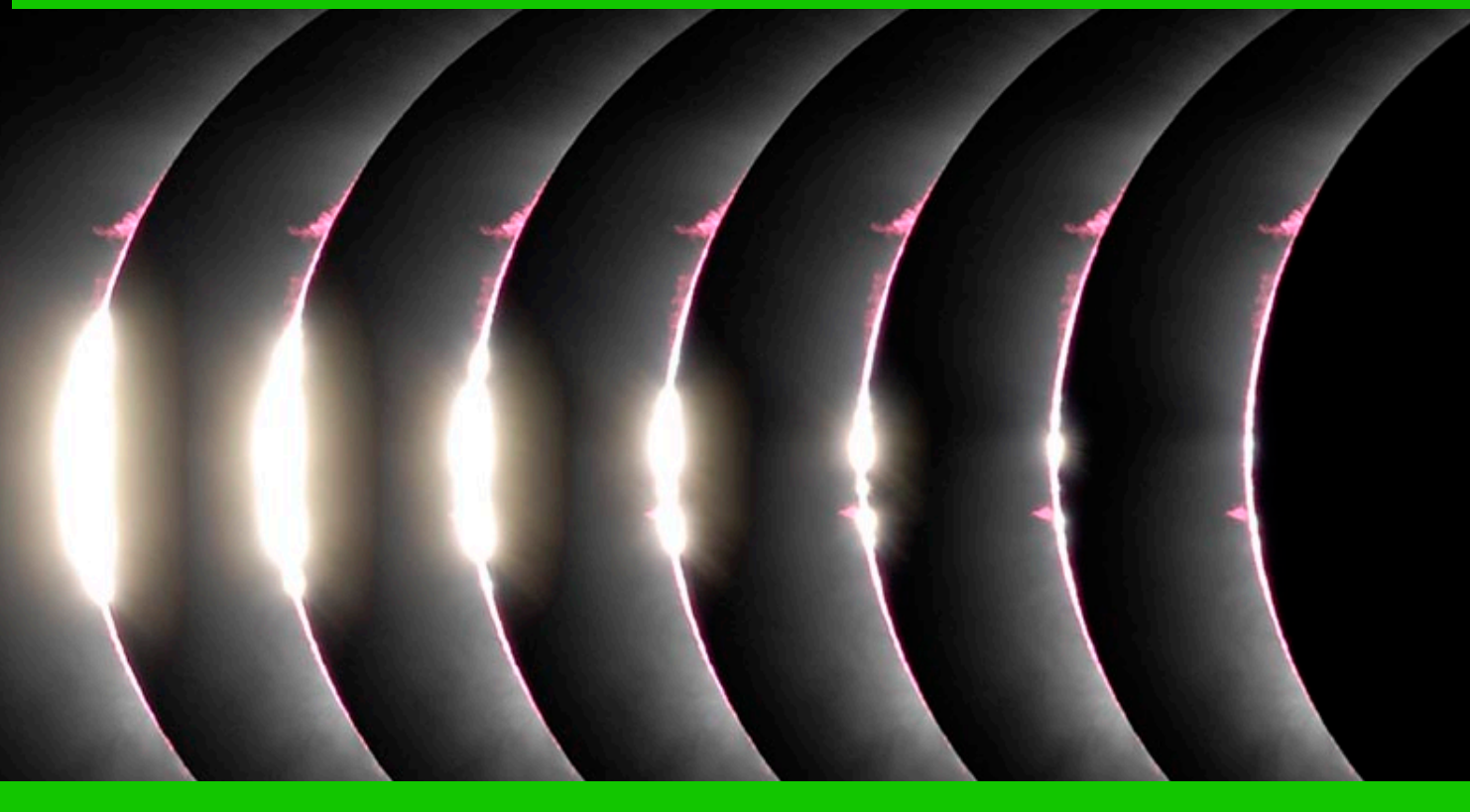

Test DSLR/Memory Card combo to characterize FULL BUFFER limits!

www.MrEclipse.com

©2006 F. Espenak

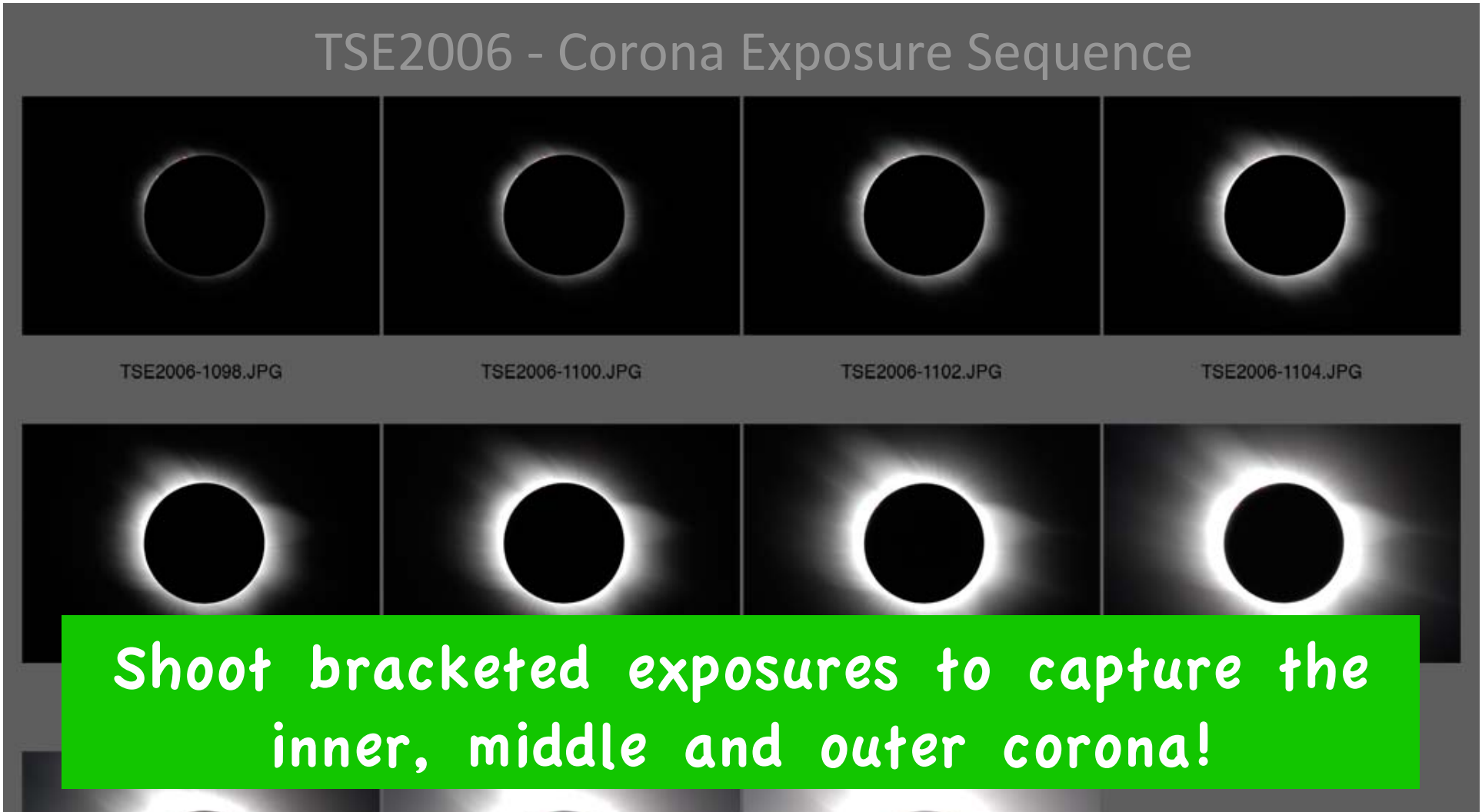

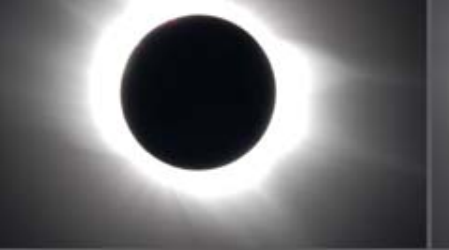

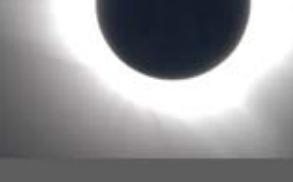

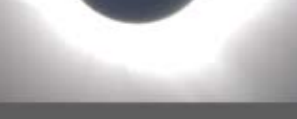

 $1/500$  to 2 seconds F/9 @ ISO 200

TSE2006-1114.JPG

TSE2006-1116.JPG

TSE2006-1118.JPG

**Corona** Composite

## Total<br>Total + 2006 + 2006 + 2006 + 2006 + 2006 + 2006 + 2006 + 2006 + 2006 + 2006 + 2006 + 2006 + 2006 + 2006 + 2006 Learn how to combine exposures to produce HDR (High Dynamic Range) composites.

"Great Imaging Tools for Eclipse Chasers", Sean Walker, Sky & Telescope, 2009 June.

"Lessons from the Masters: Current Concepts in Astronomical Image Processing", Robert Gendler.

www.MrEclipse.com

©2006 F. Espenak

## USA's Partial Solar Eclipse of 2000 Dec 25

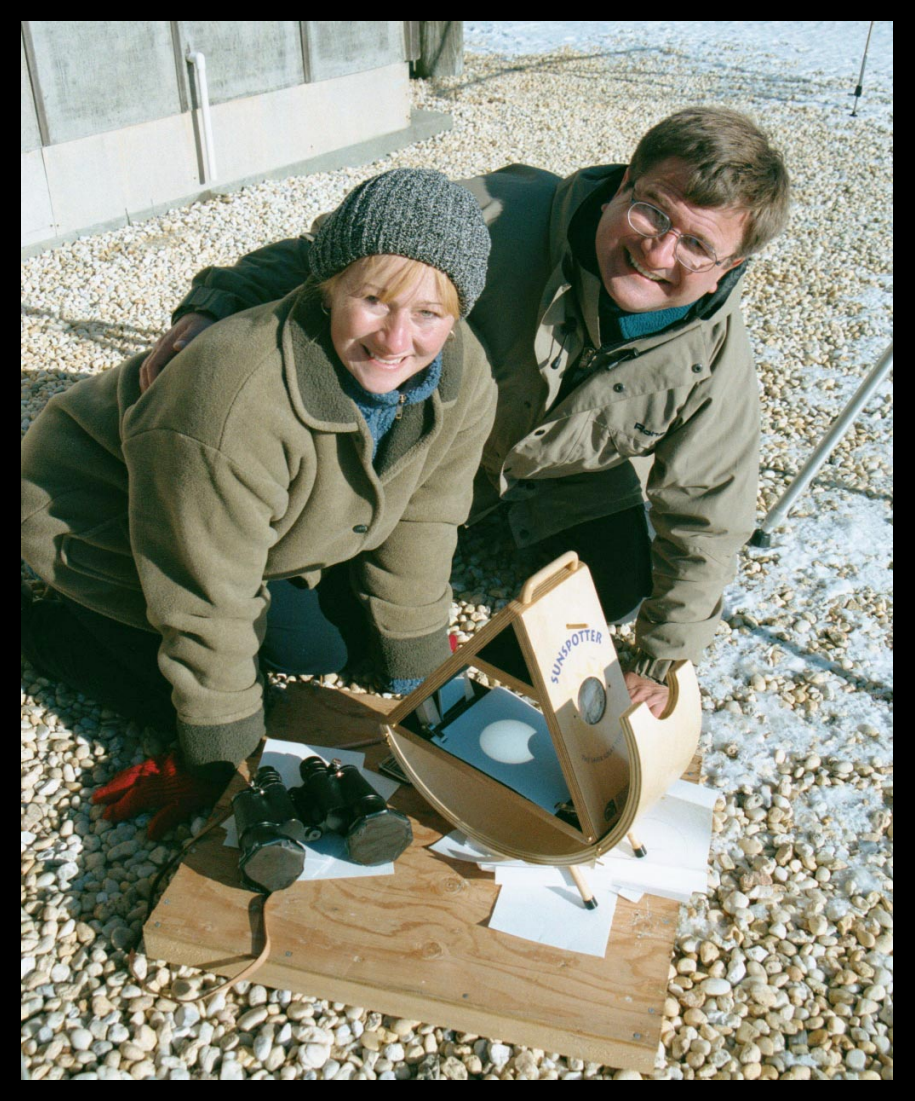

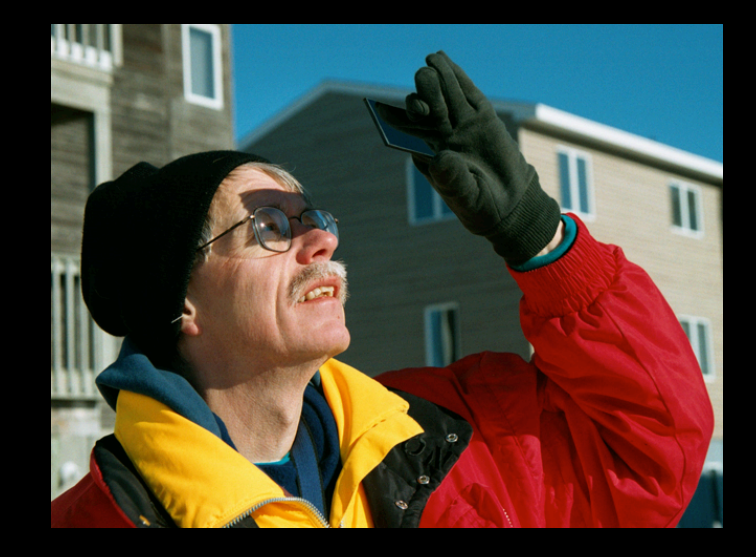

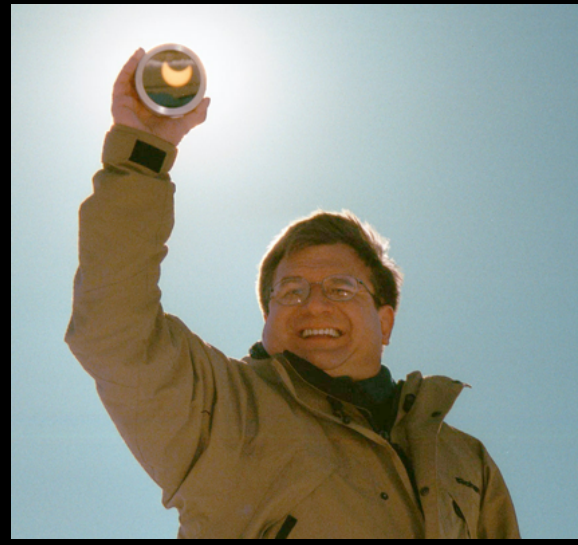

Holgate, NJ

## USA's Partial Solar Eclipse of 2000 Dec 25

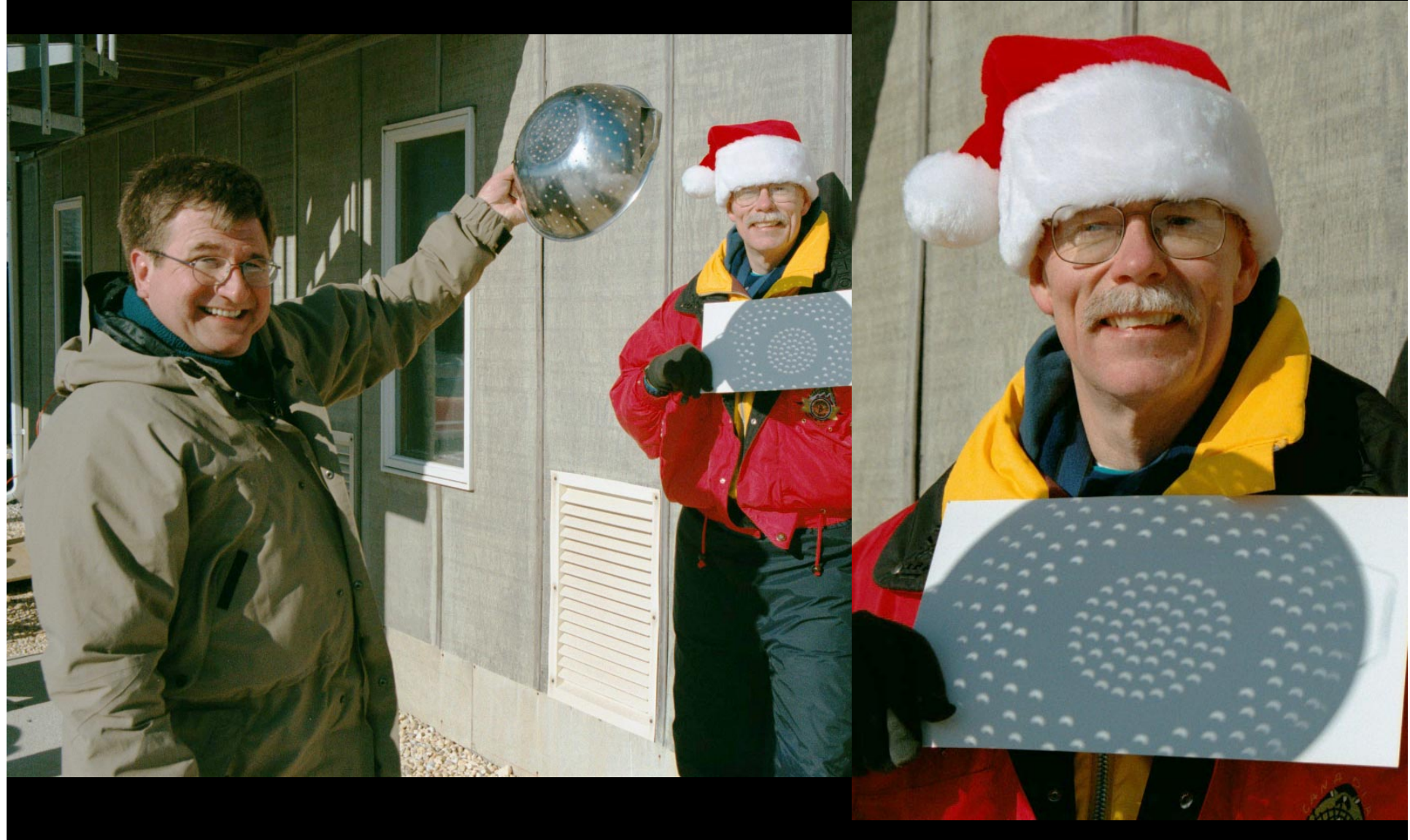

Holgate, NJ

## USA's Partial Solar Eclipse of 2000 Dec 25

## Timed Image Sequence<br>
Holgate, NJ

 $\bullet$  $\bullet$ 

 $\bullet$ 

 $\bullet$ 

# USA's Partial Solar Eclipse of 2000 Dec 25 Partials offer the chance to try new or novel compositions, techniques or ideas! Holgate, NJ

#### Partial Solar Eclipse – 2000 Jul 30

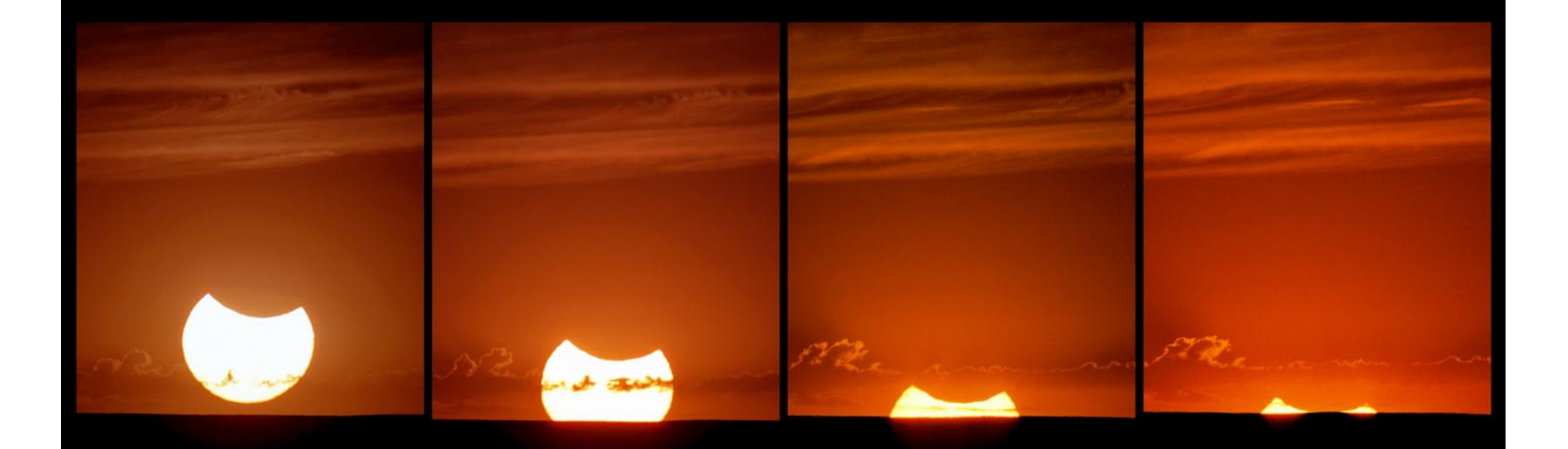

## Consider traveling for Partial Eclipses!

Spokane, WA

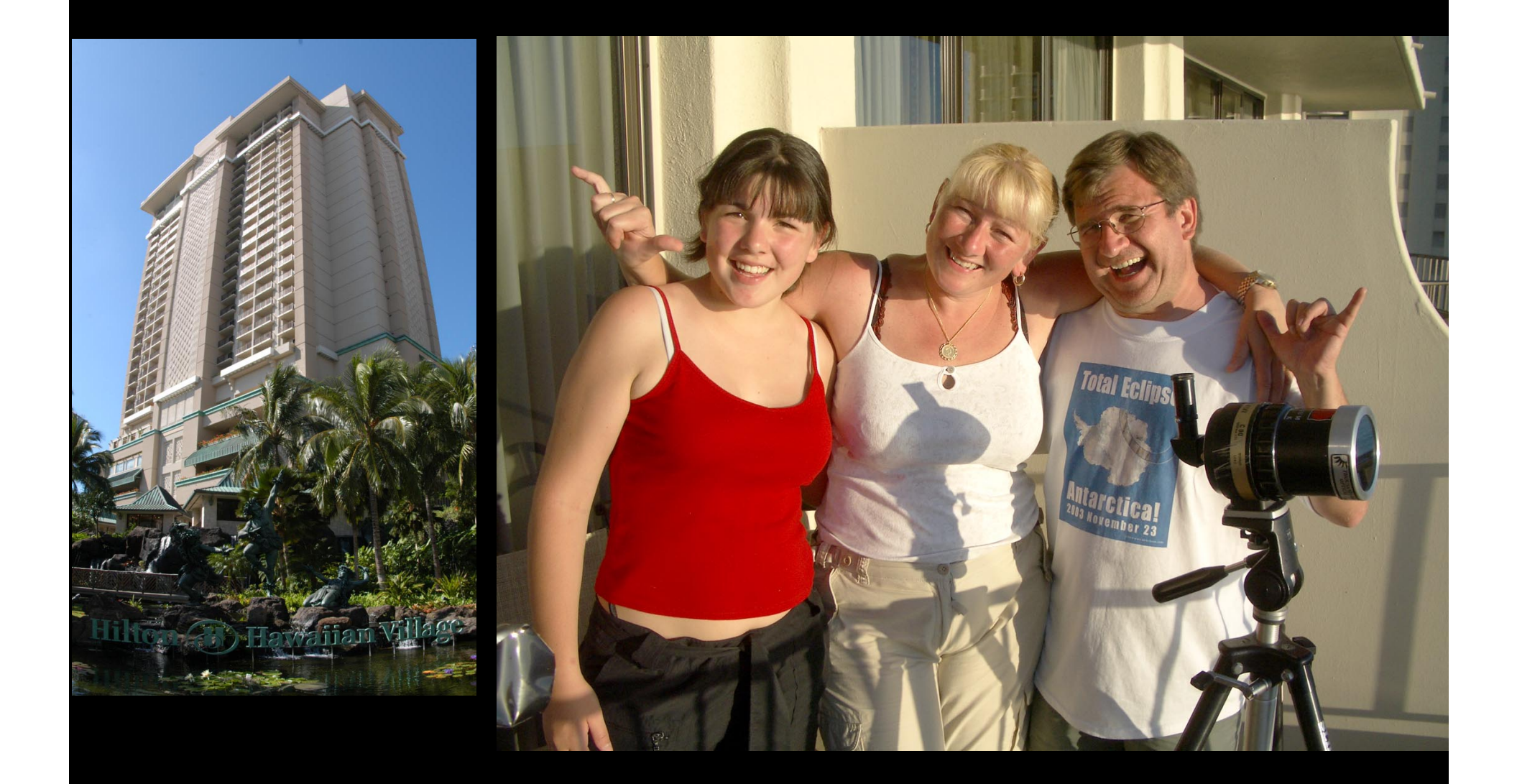

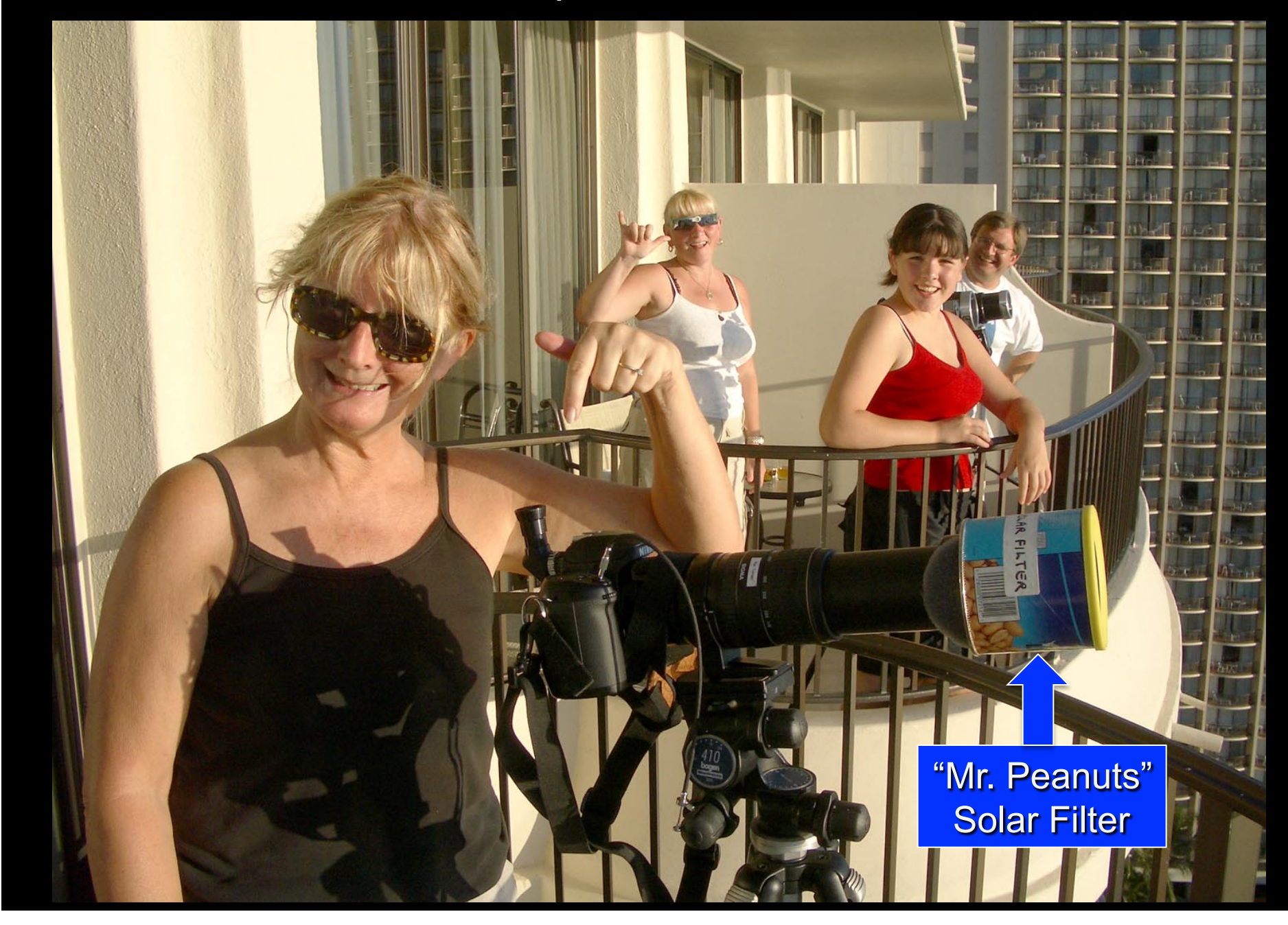

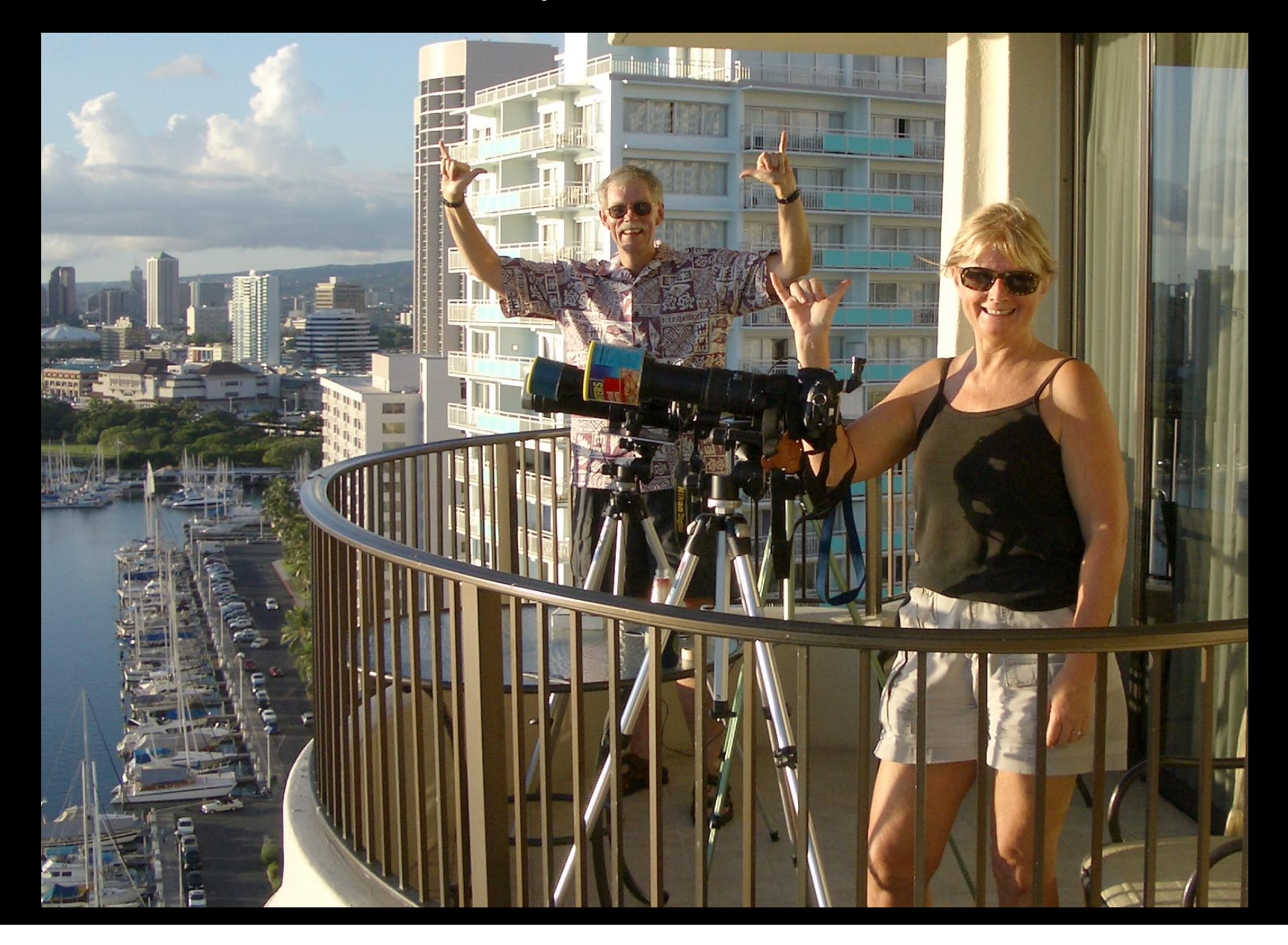

## Partial Eclipses are especially photogenic at Sunrise and Sunset

## Partial Solar Eclipse of 2014 Oct 23

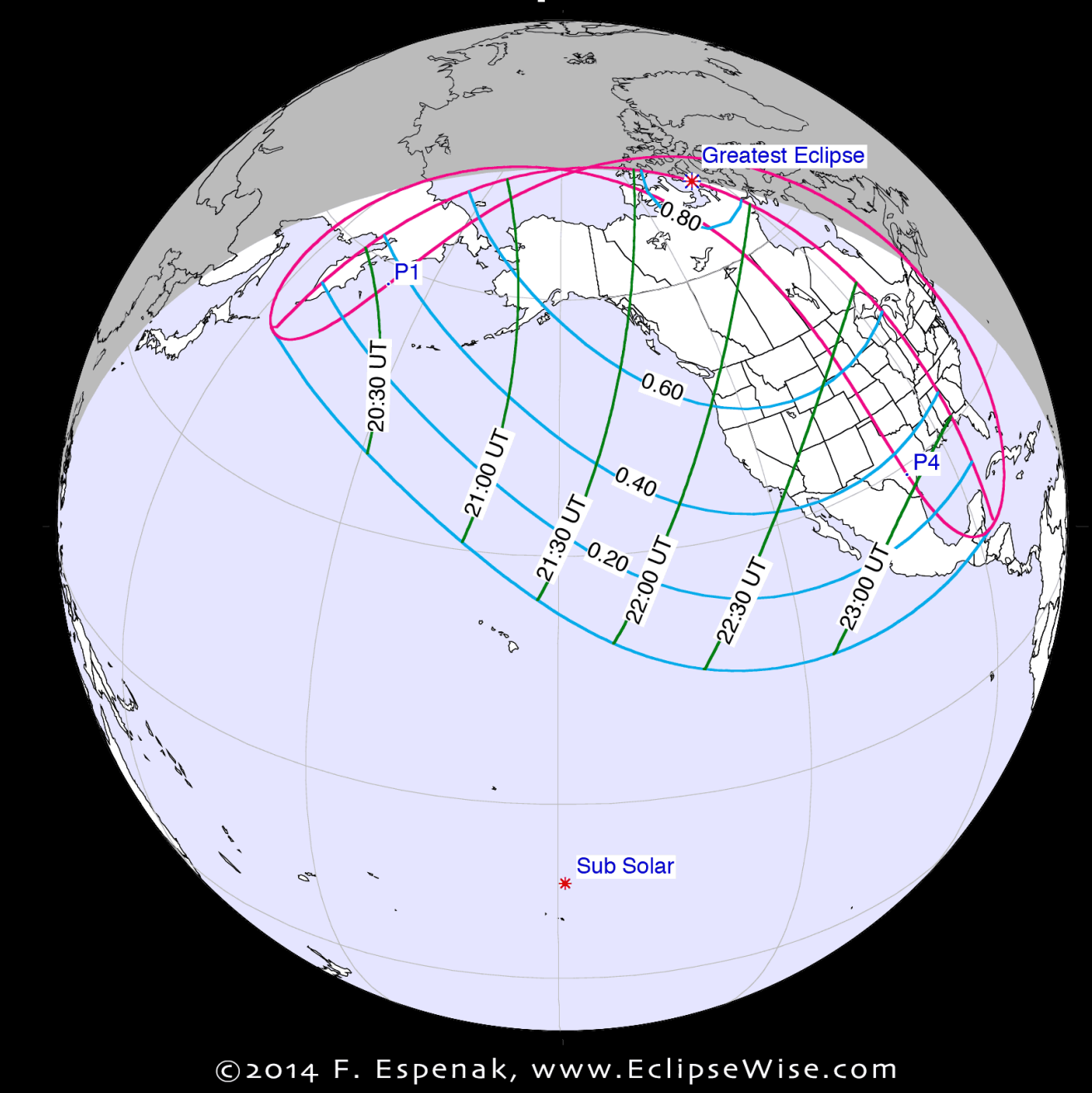

### USA's Partial Solar Eclipse of 2014 Oct 23

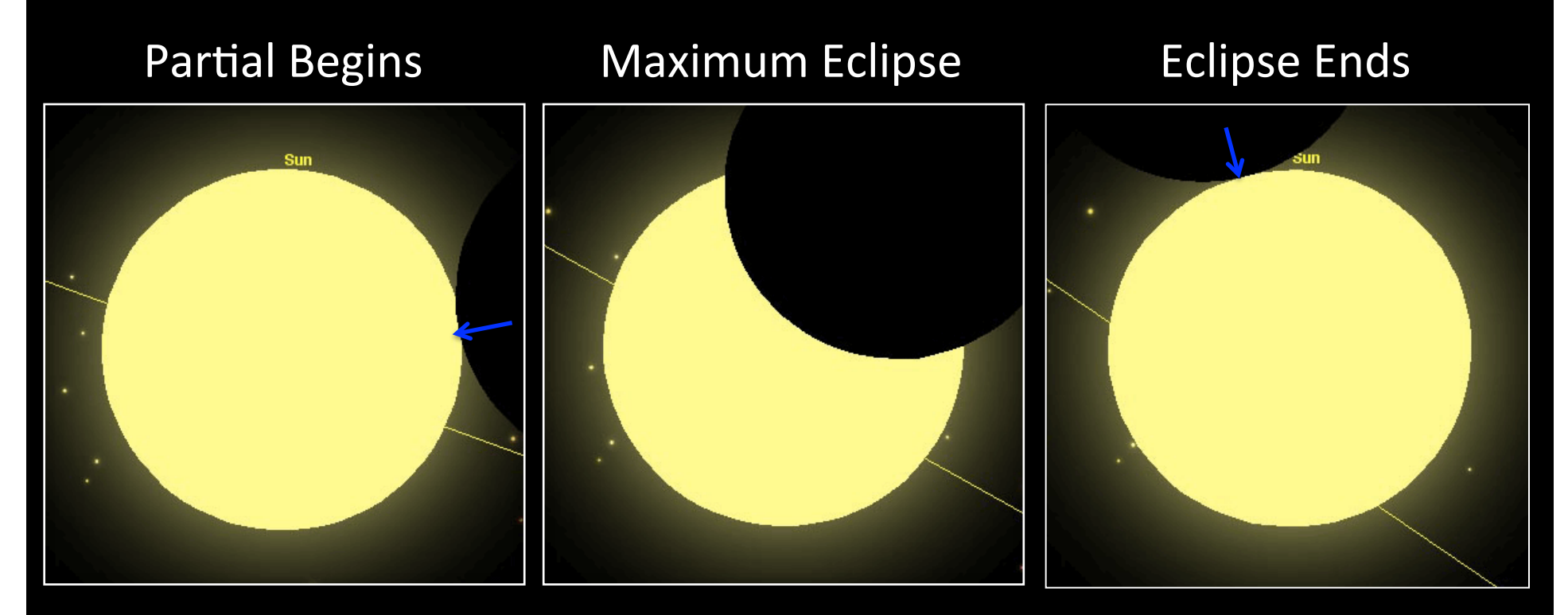

21:34:20+UTC+ (15:34:20+MDT)+ Alt =  $30.4^\circ$ Azm =  $229.1^\circ$ 

22:45:44+UTC+ (16:45:44+MDT)+ Alt =  $18.0^\circ$  $Azm = 242.6^\circ$ 

Magnitude =  $0.434$ 

23:49:10 UTC (17:49:10+MDT)+ Alt =  $5.7^\circ$ Azm =  $252.3^\circ$ 

## Eclipse Photography

## www.MrEclipse.com

**Ultimate Eclipse Photography**